# 98-023A : Concurrent and Distributed Programming w/ Inferno and Limbo

Phillip Stanley-Marbell pstanley@ece.cmu.edu

98-023A Lecture 6

#### Lecture Outline

- A bit more about data types :ADTs and ref ADTs
- Dis VM architecture and internal data types

# Course Outline : Syllabus

- Week I: Introduction to Inferno
- Week 2: Overview of the Limbo programming language
- Week 3:Types in Limbo
- Week 4: Inferno Kernel Overview
- Week 5: Inferno Kernel Device Drivers

#### eek 6: NO CLASS

- Week 7: C applications as resource servers: Built-in modules and device drivers
- Week 7: Case study I building a distributed multi-processor simulator
- Week 8: Platform independent Interfaces: Limbo GUIs; Project Update
- Week 9: Programing with threads, CSP
- Week 10: Debugging concurrent programs; Promela and SPIN
- Week 11: Factotum, Secstore and Inferno's security architecture
- Week 12: Case study II Edisong, a distributed audio synthesis and sequencing engine

Spring Break

# Inferno System Structure

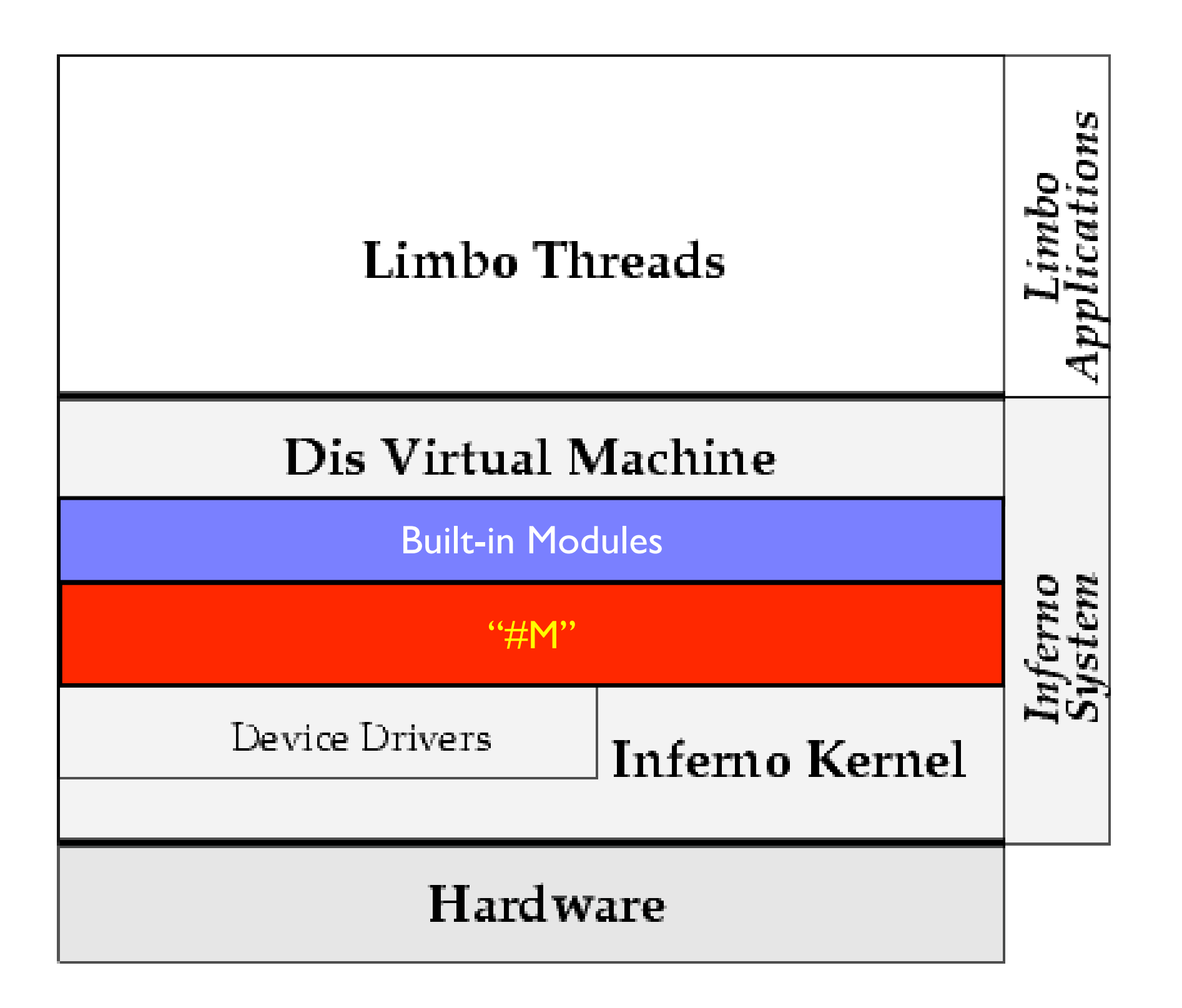

## ADTs

- ADTs Abstract Data Types or Aggregate Data types
	- Collection of functions and data Machine : adt  $\{$ vdd : real; freq : real; ID : string fmt : fn(mach : Machine); # Note: takes a **value** of an ADT }
	- They are essentially like tuples, except that they can contain functions, and datums have names
	- Can cast from tuples to ADTs m := Machine (3.3, 60.0, "none");
	- ADTs are a value type
		- In above example of Machine ADT, any changes to the received ADT *instance* made by the fmt ADT function member will won't be seen elsewhere.Why ? (hint, what is the function's return type ?)

## Reminder:".", "->" and "<-"

- The "->" separator is used to access module members sys = load Sys Sys->PATH; sys->print("yikes!");
- The "<-" operator is used to send or receive to a channel mychan : chan of int; mychan  $\leftarrow$  = 5;
- The " ." separator is used to access an ADT member function or datum  $m.$ f $m$ t $(m)$ ;

# ADT function definitions

• After defining ADT *type*, its *function implementations* must also be provided, if it contains functions Machine : adt  $\{$ 

```
vdd : real;
  freq : real;
  ID : string
  fmt : fn(mach : Machine); # Note: takes a value of an ADT
}
Machine.fmt(mach : Machine)
\{sys->print("%f\n", mach.vdd);
  sys->print("%f\n", mach.freq);
  sys->print("%s\n", mach.ID);
  mach. vdd = -99.9;return;
}
...
m := Machine (3.3, 60.0, "none");
m.fmt(m);
m.fmt(m);
                            What is printed ?
```
#### Reference ADTs

- These are a variant of ADTs that are passed by reference rather than by value
	- Syntax example m : ref Machine;
- Creates a *reference to a copy* of an ADT instance

```
m0 := Machine (3.3, 60.0, "none");
m0.fmt(m0);
```

```
mp = ref m0;mp. vdd = 1.8;m0.fmt(m0);
```
what is printed out ?

#### Reference ADTs

- These are a variant of ADTs that are passed by reference rather than by value
	- Syntax example m : ref Machine;
- Creates a *reference to a copy* of an ADT instance, not a reference to the instance named in  $ref \dots$  $mp = m0 = ref Machine (3.3, 60.0, "none")$ ;

```
m0.fmt(m0);
mp. vdd = 1.8;m0.fmt(m0);
```
In this case, both mp and m0 are references to the same copy (They're references to copies of the ADT instance created from tuple (3.3,60.0,"none")

# Reference ADTs and Self

- In examples seen thus far, cumbersome method for having an ADT instance work on its own data: m0.fmt(m0);
- Functions defined in ref ADTs (and those only!) can specify their first argument is a reference to their own instance Machine.fmt(mach : self ref Machine) {

```
sys->print("%f\n", mach.vdd);
  sys->print("%f\n", mach.freq);
  sys->print("%s\n", mach.ID);
  return;
}
...
m := Machine (3.3, 60.0, "none");
m.fmt(); # Note: no args at call site, but function defn has
```
#### More

- ADTs and import
	- Imagine:

```
include "mach.m"; # defines the Machine ADT shown earlier
# Need to load code that implements ADT functions!
machmod = load Machmod Machmod->PATH; 
m : Machine;
# Will not work!
m.fmt();
```
- Pick ADTs
	- ADTs with union substructures
	- Also permit limited form of "pattern matching on type" (sort of)
- Read the book if you're interested

## The Dis Virtual Machine

- The execution layer in Inferno
- Limbo applications are compiled to an binaries (*bytecode*), that the virtual machine executes
- Abstracts away the machine architecture, so compiled Limbo programs are not tied to the host machine architecture (e.g., x86, MIPS, SPARC etc.)
- The virtual machine is part of the kernel / emulator, and is implemented in C

## Dis VM architecture

• Architecture versus Microarchitecture

- Architecture represents interface seen by programs, i.e., Instruction Set Architecture (ISA)
- Microarchitecture represents *how* things are implemented inside, e.g., the Intel Pentium versus the Intel 386 : same architecture (ISA) but different microarchitectures
- Like a real machine, it has an architecture (but not microarchitecture)
	- A memory-to-memory machine (think of it as having as many registers as there are words in memory)
	- 3 address instructions: op src1 src2 dest
	- Operands have types: word, big, byte, real (Do these look familiar?)

# Dis VM types

- word: 32-bit, signed
- byte: 8-bit unsigned
- big: 64 bit, signed
- real: 64-bit IEEE 764 float
- short word: 16-bit, signed
- short float: 32-bit IEEE 764 float
- Instructions operate on data items of these types:
	- E.g., addb, addw, addf, addl

# Recall: Compiled module (".dis") contents

• HelloWorld module only contains code to load Sys module then do a module function call

```
\mathcal{F}^\starinit(ctxt : ref Draw->Context, args : list of string)
\mathcal{F}sys : Sys;
                  This is a comment
         sys = load Sys Systemsys->print("Hello World !");
ן
 disdump hello.dis
           0(\text{mp}), $0, 40(fp)
load$1, 48(fp)lframe
           4(mp), 32(48(fp))|movp|
           44(fp), 16(48(fp))lea
           48(fp), $0, 40(fp)|mcall
ret.
\frac{1}{2}
```
- Handles execution of application code
- Garbage collection
- Channel Communication
- Module signing and verification
- Module load-time type checking of loaded code versus signatures (which are MD5 hashes)

# Demo : Looking at Dis VM Spec

#### Next Lecture

• Next week : Inferno kernel and emulator source structure, kernel and emulator implementation

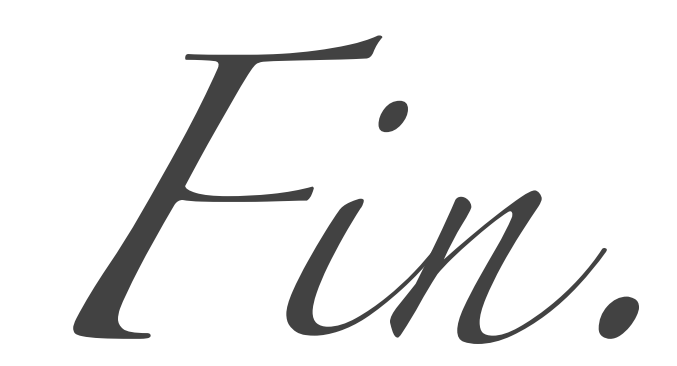